# Machine Learning

#### Announcements

- Second midterm is tomorrow evening from 7PM -10PM.
- Same locations as last time just go where you went before!
	- Abb Jon: Go to **Hewlett 200**
	- Jun Mari: Go to **Hewlett 201**
	- Marq Mik: Go to **Hewlett 101**
	- Mil Ogr: Go to **Hewlett 102**
	- Oke Pat: Go to **Hewlett 103**
	- Pau Tan: Go to **Braun Auditorium**
	- Tao Zuc: Go to **320-105**

#### Let's have some fun!

#### Perceptron Learning

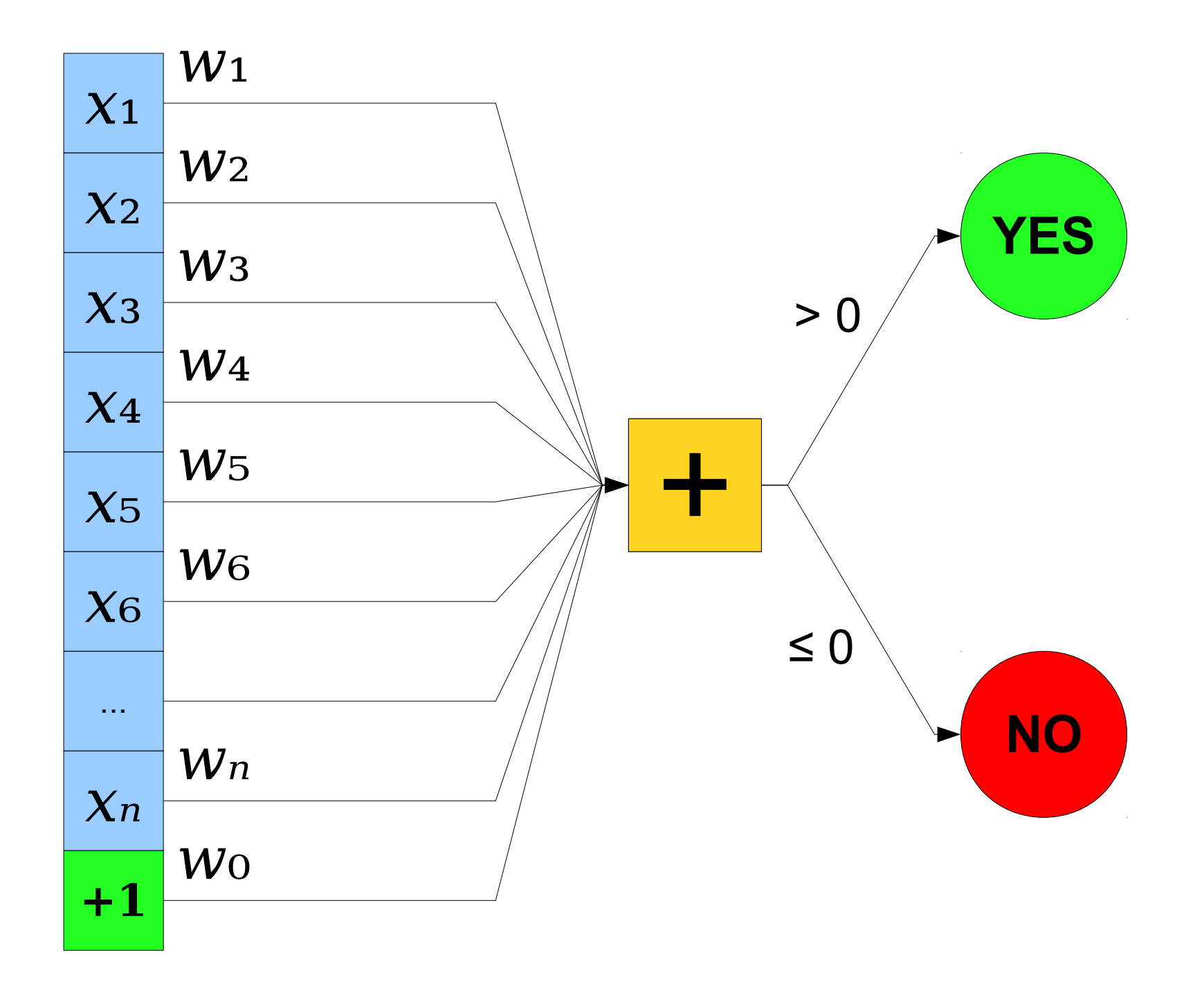

How do we choose good values for  $w_0 ... w_n$ ?

# One Approach

- *Train* the perceptron on valid data.
- For each data point:
	- Ask the perceptron what it thinks.
	- If correct, do nothing.
	- Otherwise, nudge *w*<sup>0</sup> … *w*<sup>n</sup> in the right direction.
- Repeat until number of errors is "small enough."
- *Question:* What kind of mistakes can we make?

| $x_1$ | $w_1 - \alpha x_1$ | False Positive |
|-------|--------------------|----------------|
| $x_2$ | $w_2 - \alpha x_2$ | False Positive |
| $x_3$ | $w_3 - \alpha x_3$ | ...            |
| $x_4$ | $w_4 - \alpha x_4$ | ...            |
| $x_5$ | $w_5 - \alpha x_5$ | ...            |
| $x_6$ | $w_6 - \alpha x_6$ | ...            |
| $x_n$ | $w_n - \alpha x_n$ | ...            |
| $x_n$ | $w_0 - \alpha x_0$ | ...            |

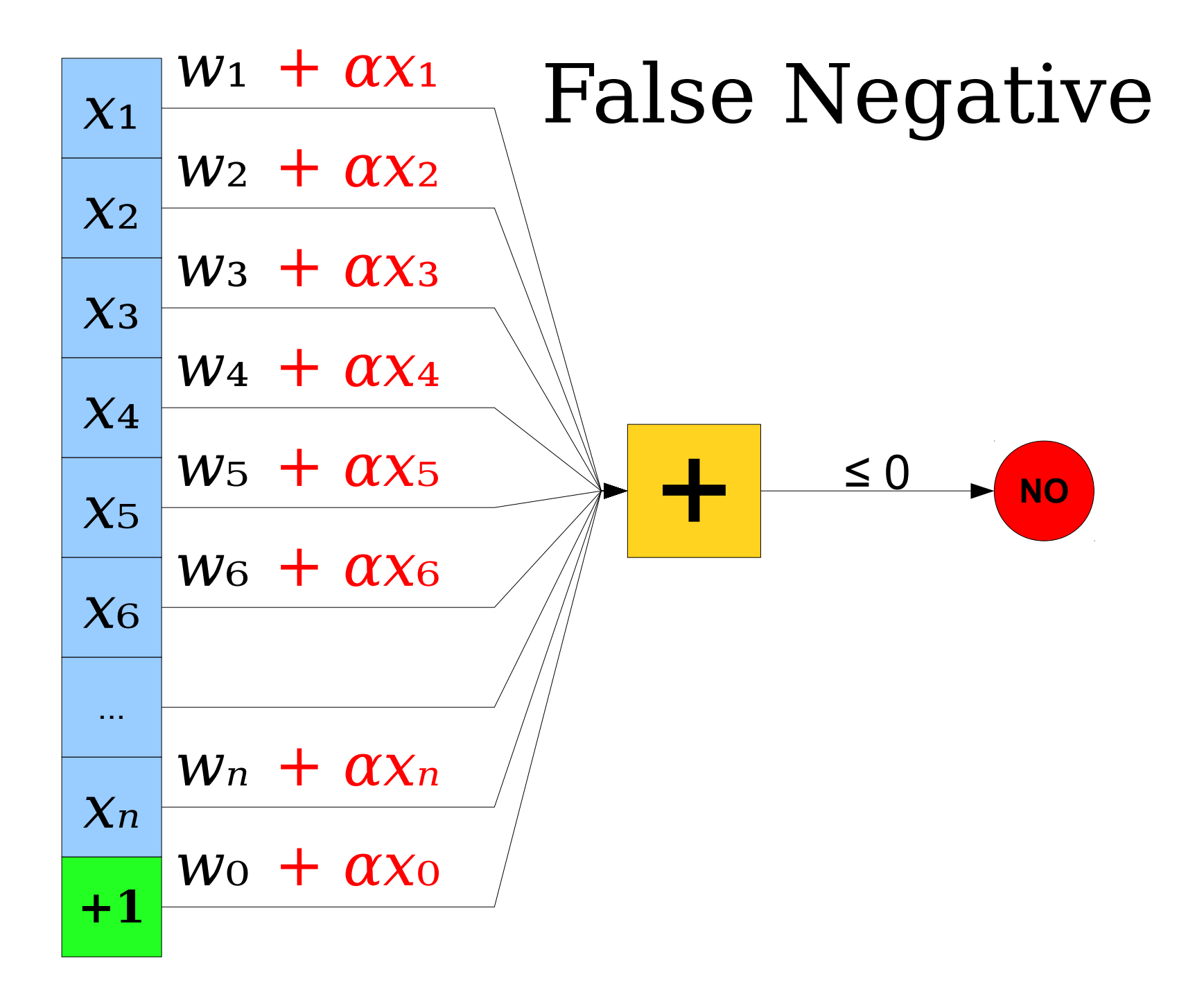

### A Cute Math Trick

- For false positives, set  $w_k = w_k \alpha x_k$ .
- For false negatives, set  $w_k = w_k + \alpha x_k$ .
- For correct answers, set  $w_k = w_k$ .
- Let "YES" be 1 and "NO" be  $0$ .
- Consider the difference between the **actual answer** and **perceptron guess**:
	- False positive: Actually NO, we say YES. Difference is -1.
	- False negative: Actually YES, we say NO. Difference is  $+1$ .
	- Correct answer: Both YES or both NO. Difference is 0.
- General update rule:  $w_k = w_k + \alpha (real quess)x_k$ .

## Perceptron Learning Algorithm

- Start with a random guess of each  $w_k$ .
- Repeat until perceptron is sufficiently accurate:
	- Choose a training example  $(x_0, x_1, ..., x_n)$ .
	- Let *real* be the real answer, *guess* be the perceptron's guess.
	- For each *k*, set  $w_k = w_k + \alpha (real quess)x_k$
- Note: Use **batching** in practice.
	- Update everything all at once.

### Application: Handwriting Analysis

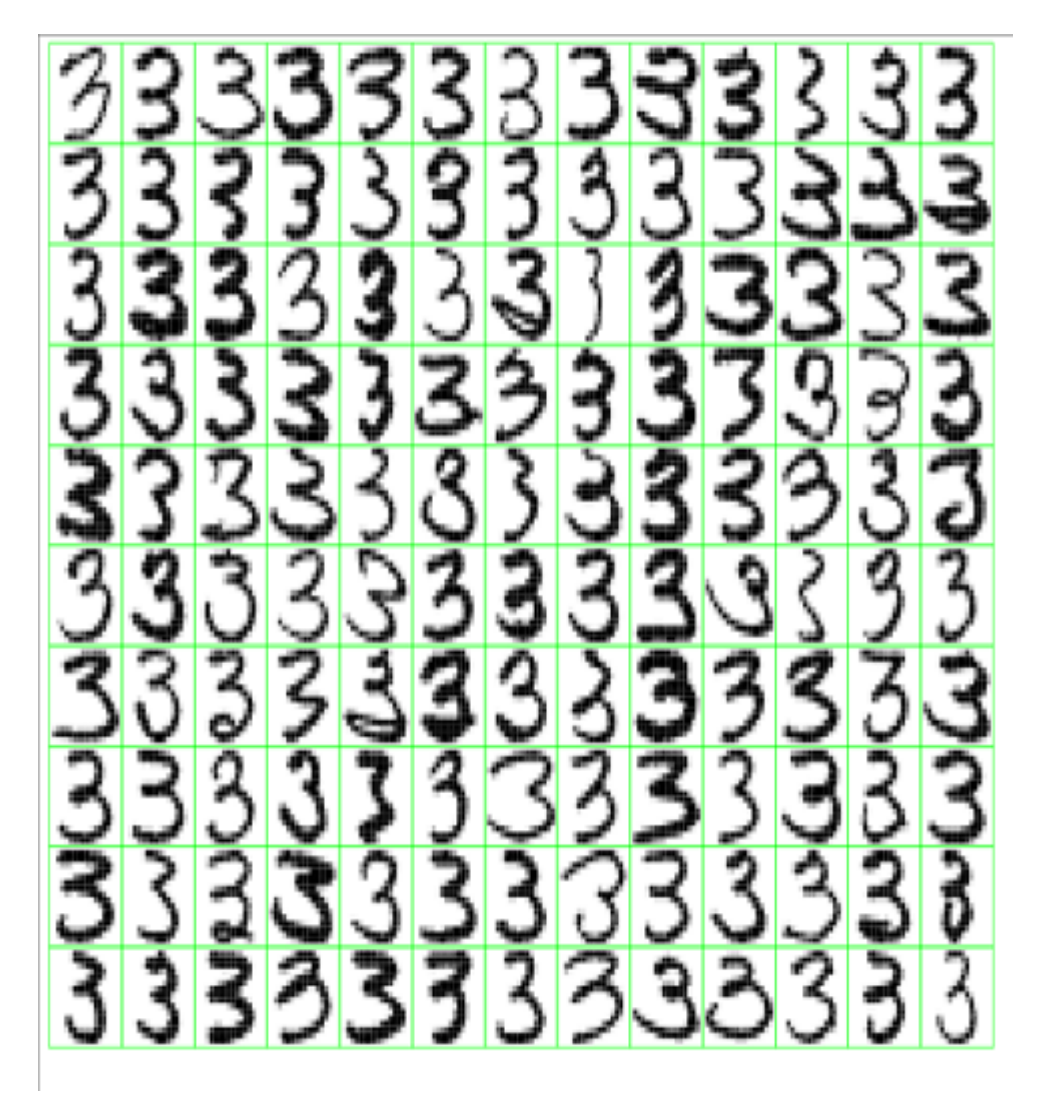

- Train a computer to recognize handwritten numbers 0 – 9.
- Large training and test set available (MNIST Handwritten Digit Database)

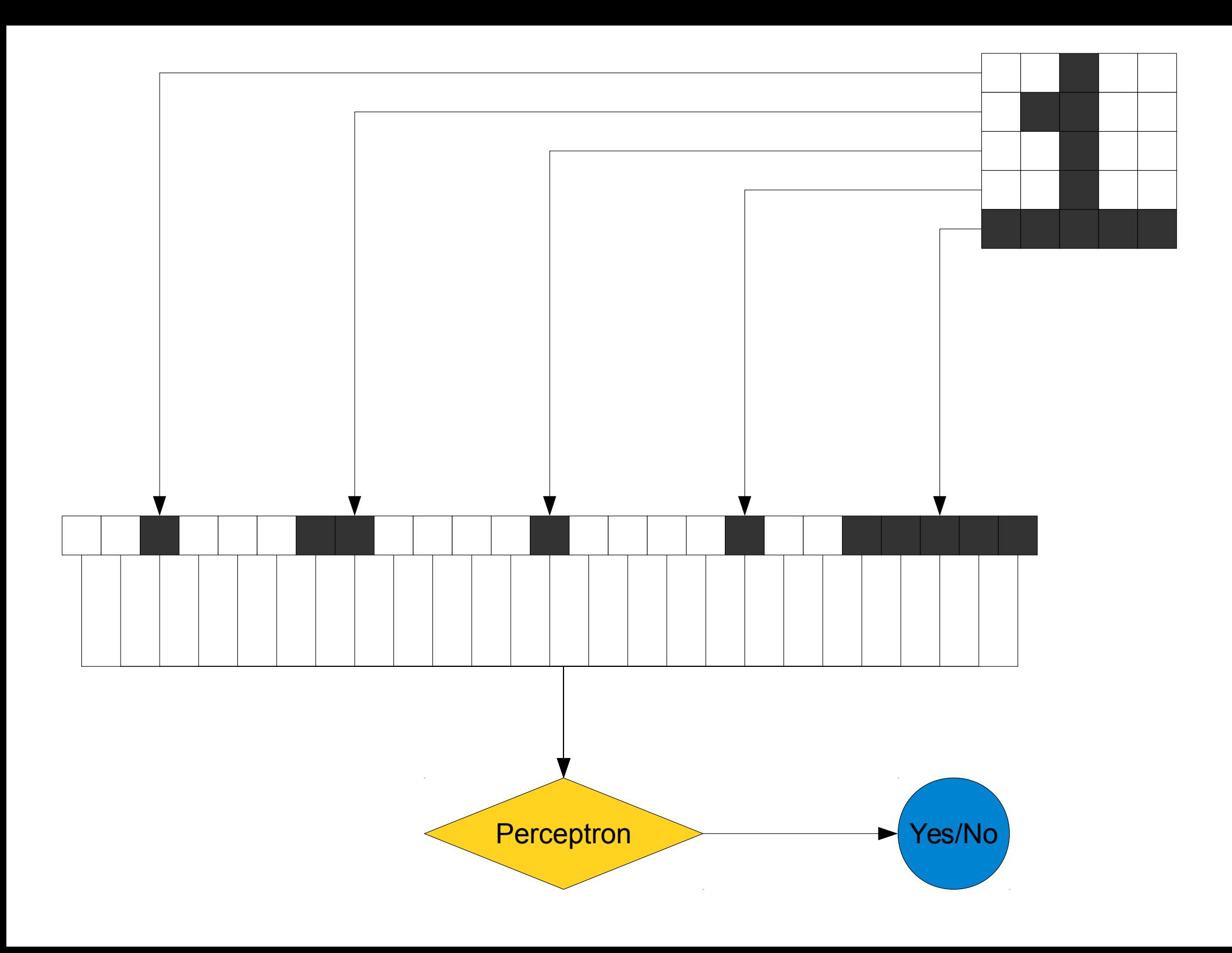

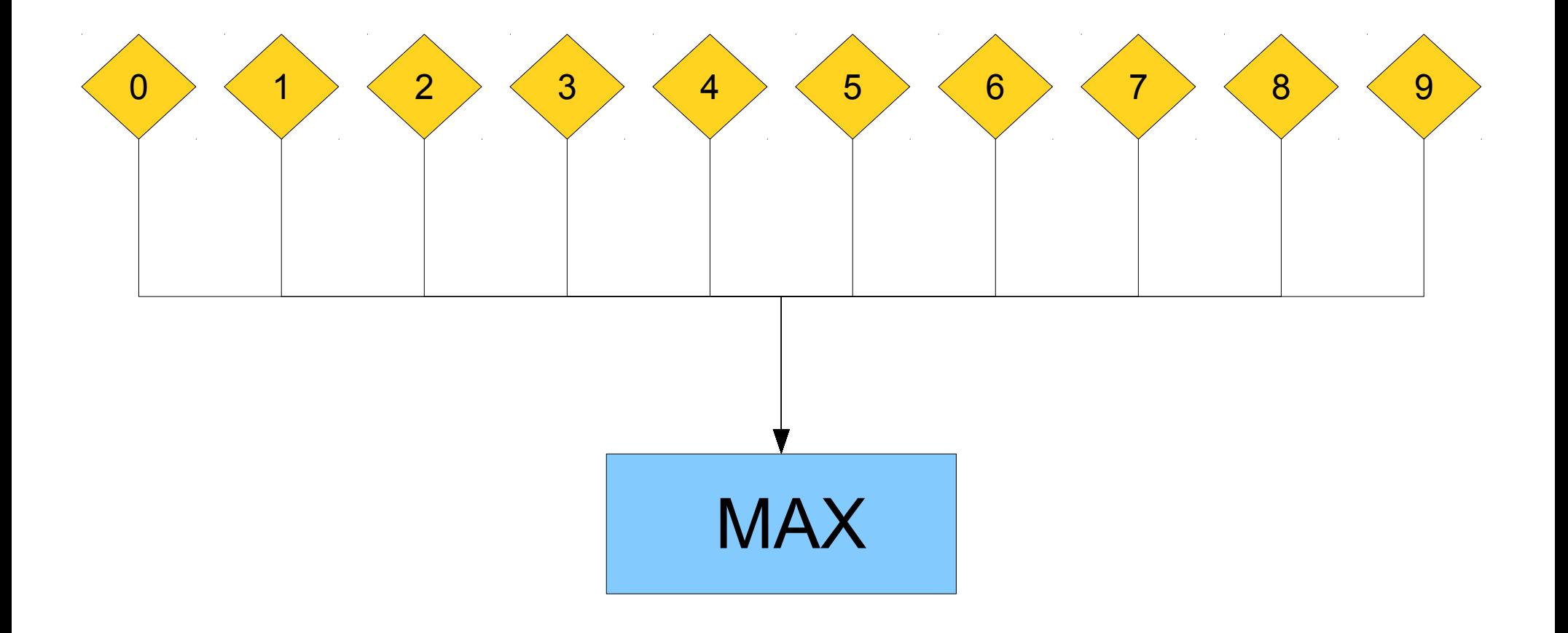

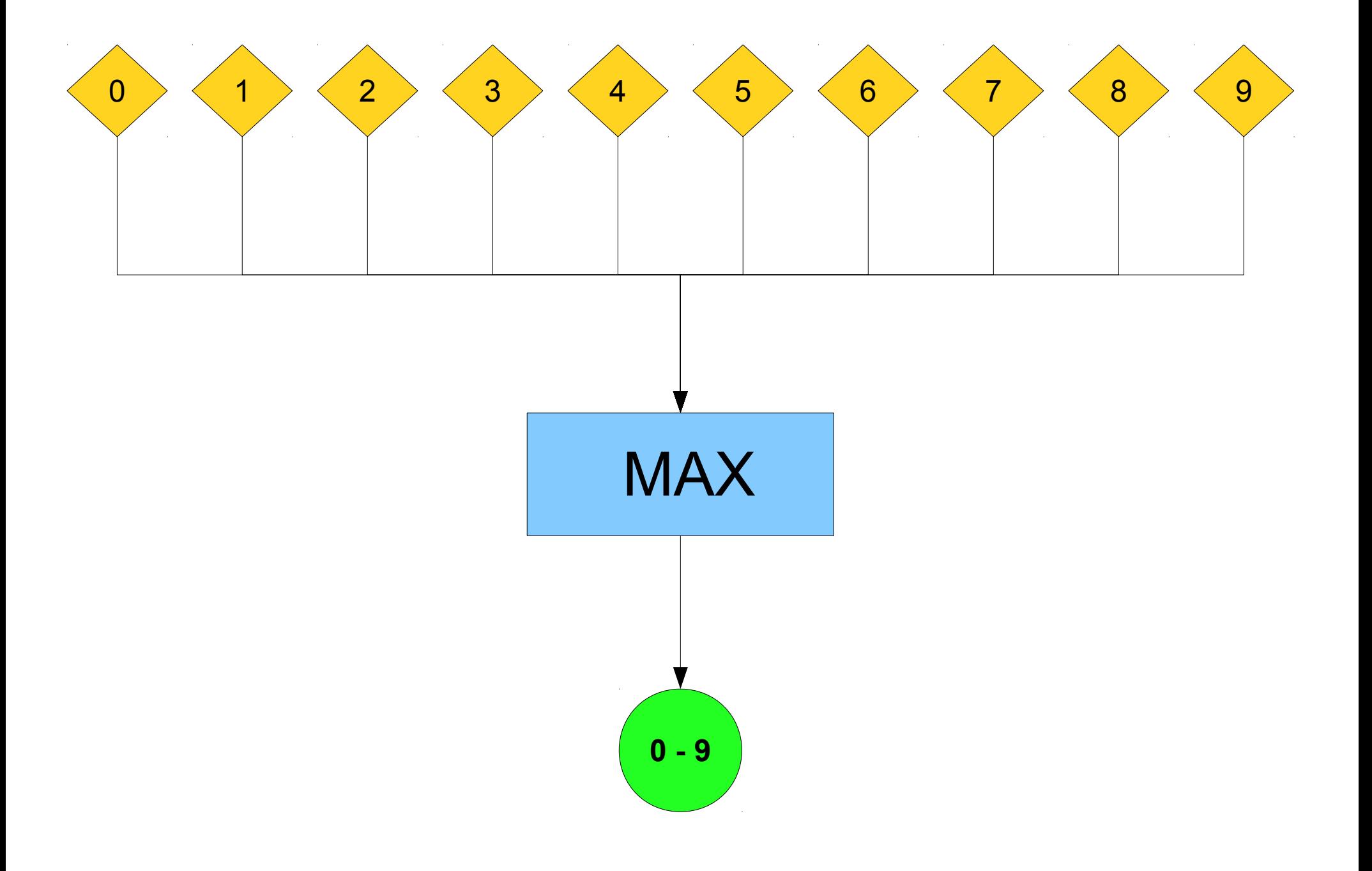

### Combining Perceptrons

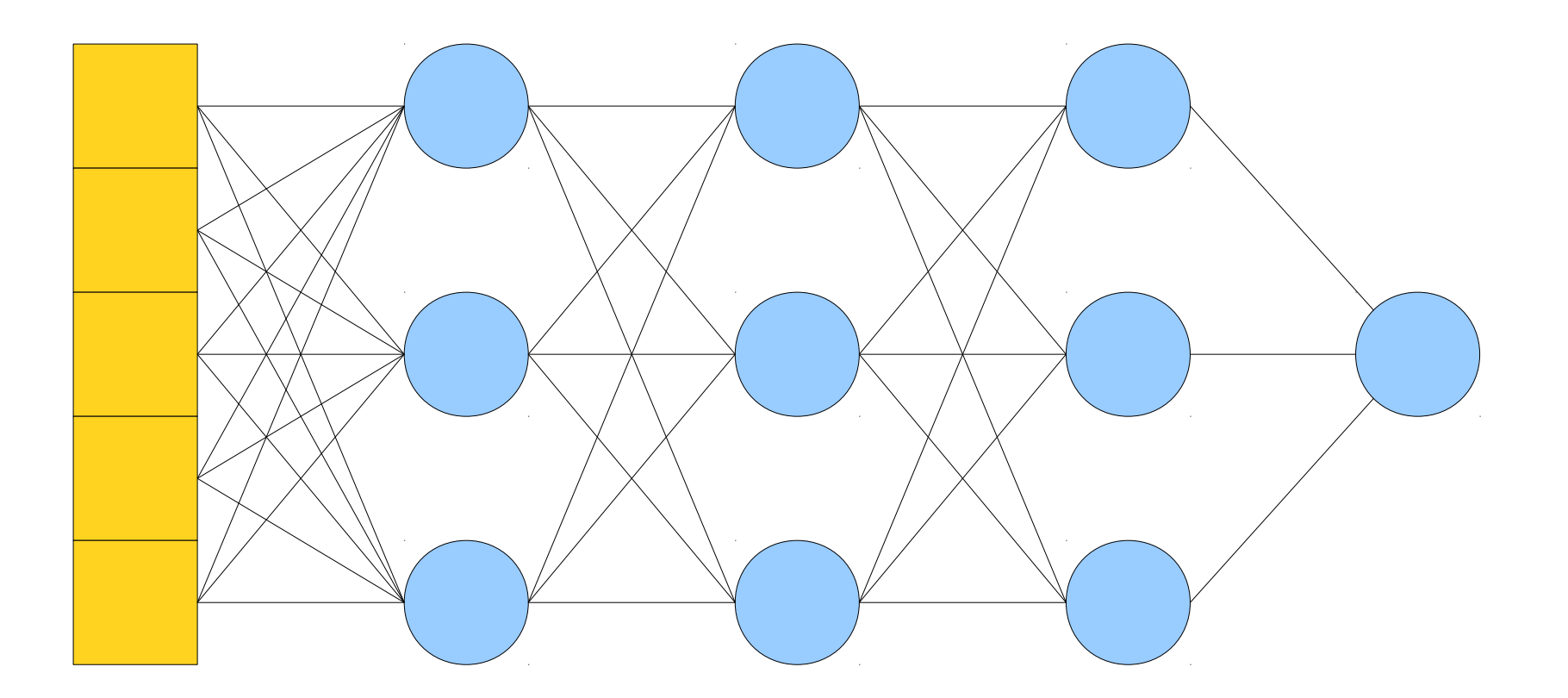

 $T$   $T$   $T$   $S$   $C$   $d$   $T$   $G$   $d$ neural network. This is called a .

# Machine Learning

- Interesting in machine learning? Take CS109 or CS229!
- Many beautiful algorithms:
	- Naive Bayes classifiers (used in spam filtering).
	- Decision trees (used in hospitals for diagnostics).
	- Bayesian networks (used in cancer research and traffic control systems).
	- Word embeddings (recent approach for text processing and understanding).

#### Good Luck on the Exam!